# **[Rinderfilet mit Rotweinrahm](http://kochen-basteln.de/?p=383)**

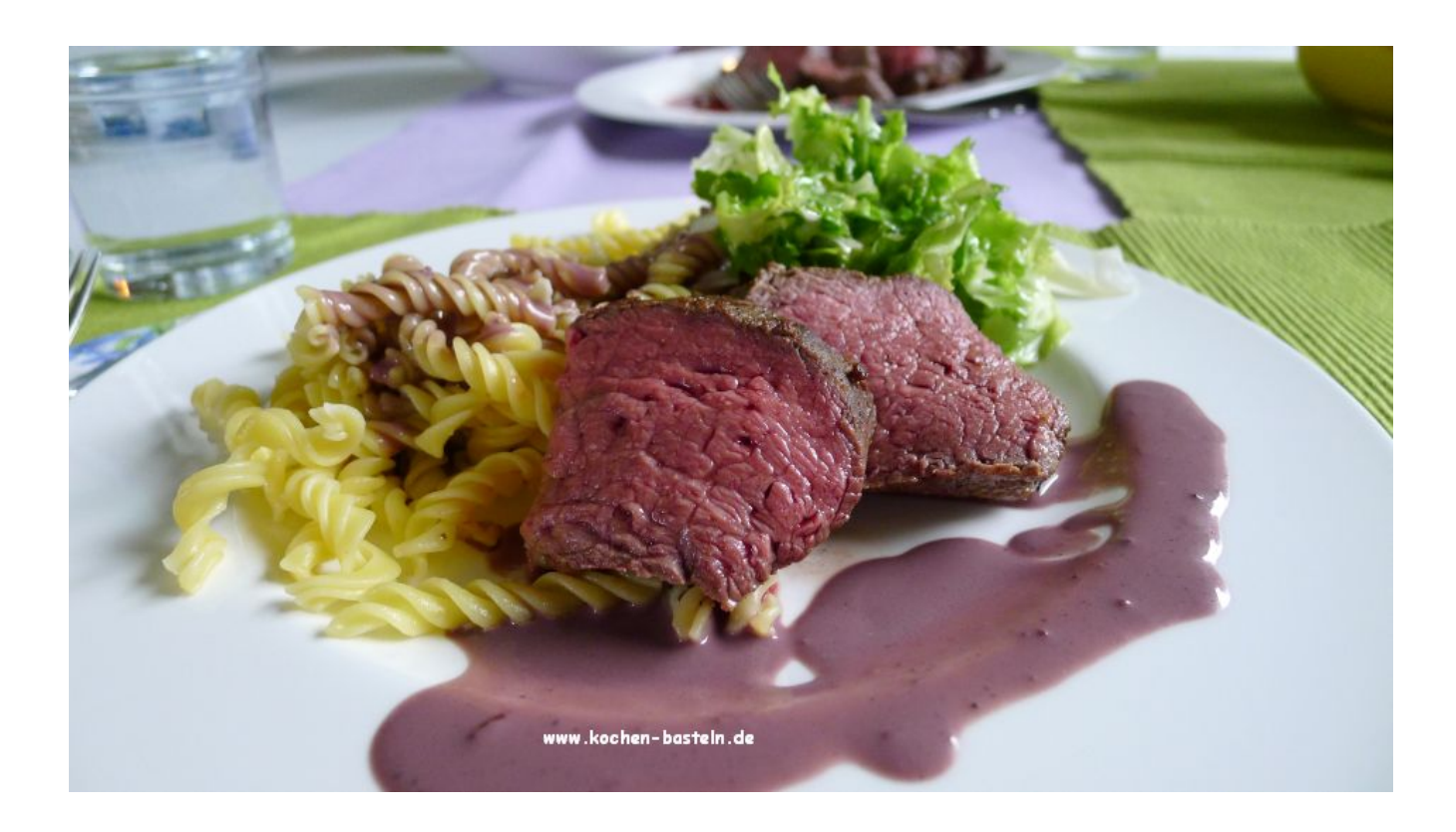

Schon lange wollte ich einmal ausprobieren einen Braten mit Niedrigtemperatur zuzubereiten.

Heute hat sich spontan die Gelegenheit dazu ergeben.

## **Für 4 – 5 Portionen :**

**ca. 900 gr. Rinderfilet (befreit von Silberhaut und Sehnen)**

## **1 EL Butterschmalz**

**4 – 6 Schalotten, sehr fein gewürfelt (ersatzweise 2 mittelgroße Zwiebeln)**

**300 ml trockenen, kräftigen Rotwein**

**2 TL gekörnte Brühe**

### **250 ml Sahne**

### **Salz (Fleur de Sel), Pfeffer (frisch gemahlen aus der Mühle)**

Den Backofen auf 80°C Ober- /Unterhitze vorheizen und dabei eine Auflaufform mit hineinstellen

Butterschmalz in einem Bräter zerlassen.

Das Rinderfilet salzen, pfeffern und rundherum scharf anbraten.

Anschließend in die vorgewärmte Auflaufform geben. Ein Speisentermometer an der dicksten Stelle einstechen und solange im Ofen lassen, bis eine Kerntemperatur von 60°C erreicht ist (ca. 1,5 Stunden)

In der Zwischenzeit die Rotweinrahmsauce vorbereiten.

Dafür die Zwiebeln in dem Bratenfett andünsten, mit dem Rotwein ablöschen und die gekörnte Brühe einrühren. Alles so lange köcheln lassen, bis die Flüssigkeit mindestens auf die Hälfte reduziert ist.

Dann die Sahne zugeben und weiter köcheln lassen, bis die Sauce eindickt und eine cremige Konsitenz bekommt. Mit Salz und Pfeffer abschmecken.

Die Sauce durch eine Passiermühle (flotte Lotte) drehen, in einem kleinen Topf warm halten.

Die lila Farbe der Sauce erinnerte eher an pürierte Blaubeeren und war für das Auge im Zusammenhang mit Fleisch ziemlich unansehlich. Aber geschmacklich sehr lecker.

Hier werde ich wohl weiter experimentieren müssen.

Beilagen zubereiten. Zum Beispiel Nudeln und Salat.

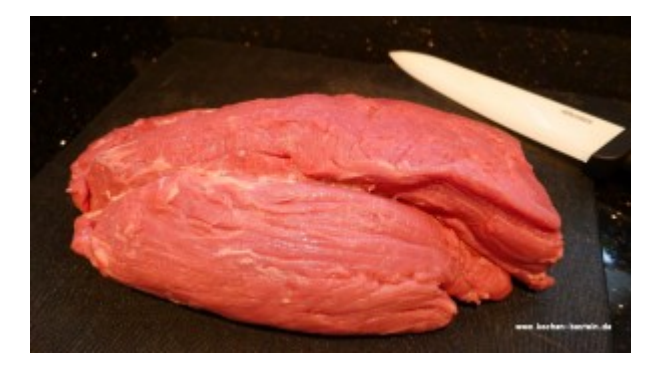

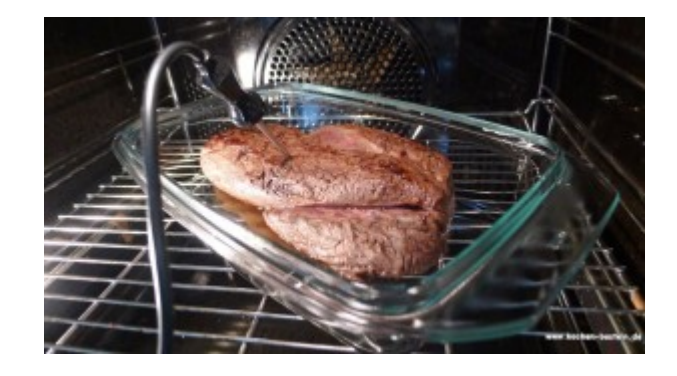